# Wirtschaftswissenschaftliche Bücherei für Schule und Praxis Begründet von Handelsschul-Direktor Dipl.-Hdl. Friedrich Hutkap †

#### Verfasser:

**Michael Schmidthausen,** Duisburg **Petra Prause,** Duisburg **Manfred Huesmann,** Oerlinghausen **Dr. Dieter Benen,** Bielefeld **Michael Martin,** Kißlegg

Das Werk und seine Teile sind urheberrechtlich geschützt. Jede Nutzung in anderen als den gesetzlich zugelassenen Fällen bedarf der vorherigen schriftlichen Einwilligung des Verlages. Hinweis zu § 60a UrhG: Weder das Werk noch seine Teile dürfen ohne eine solche Einwilligung eingescannt und in ein Netzwerk eingestellt werden. Dies gilt auch für Intranets von Schulen und sonstigen Bildungseinrichtungen.

\* \* \* \* \*

3. Auflage 2020 © 2014 by Merkur Verlag Rinteln

Gesamtherstellung: Merkur Verlag Rinteln Hutkap GmbH & Co. KG, 31735 Rinteln

E-Mail: info@merkur-verlag.de lehrer-service@merkur-verlag.de Internet: www.merkur-verlag.de

Merkur-Nr. 1621-03-DS

#### **Vorwort**

Das Arbeitsheft richtet sich exakt nach dem aktuellen **Bildungsplan für die Höhere Berufs**fachschule ("HöHa"), Bereich Wirtschaft und Verwaltung, Betriebswirtschaftslehre mit Rechnungswesen, in Nordrhein-Westfalen (gültig seit 1. August 2018). Es umfasst die **Handlungsfelder 4 (Anforderungssituation 4.2) bis 7.** Für die Handlungsfelder 1 bis 4 (Anforderungssituation 4.1) steht das Merkur-Arbeitsheft 1620 zur Verfügung.

Die **Handlungsfelder** des Bildungsplans werden **in Form von Lernsituationen konkretisiert.** Das Arbeitsheft vertieft auf diese Weise den Gedanken der Kompetenzorientierung (situationsbezogen – problemorientiert – kompetenzfördernd), dokumentiert aufgrund seines Workbook-Charakters den Kompetenzerwerb und entlastet die Lehrkraft hinsichtlich Unterrichtsvorbereitung, Kopieraufwand und didaktischer Jahresplanung.

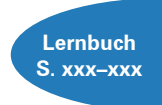

Die Lernsituationen des Arbeitsheftes sind passgenau mit dem **Merkurbuch 0621** (Lernbuch "BWL mit Rechnungswesen – kompetenzorientiert, Bd. 2 – Klasse 12", 3. Auflage 2020) abgestimmt. Daher wäre ein **paralleler Einsatz ideal.** Denkbar ist jedoch auch die Kombination mit anderen BWR-Büchern.

Ausgangspunkt für die Lernsituationen sind die Modellunternehmen des fiktiven **Gewerbeparks Soest**, der im Merkurbuch 0621 näher vorgestellt wird. Während in den **Handlungsfeldern 4** ("Absatz") und 5 ("Personal") die Soester Büromöbel AG (ein Industriebetrieb) Ausgangspunkt für die Situationen ist, wird für die **Handlungsfelder 6** ("Investition und Finanzierung") **und 7** ("Wertströme") bewusst der branchenübergreifende konzeptionelle Ansatz genutzt, indem an die **betrieblichen Problemstellungen unterschiedlicher Modellunternehmen** herangeführt wird. Das breite Spektrum der Investitions- und Finanzierungsprozesse sowie der Kosten- und Leistungsrechnung kann auf diese Weise **realitätsnah** und **plausibel** abgedeckt werden.

Im Sinne eines kompetenzorientierten Unterrichts beginnen die Lernsituationen jeweils mit einem **situationsbezogenen** und in der Regel problemorientierten Einstieg. Angeleitet durch die darauf folgenden Arbeitsaufträge sollen die Schülerinnen und Schüler zunächst das vorgegebene **Problem selbstständig lösen** und schließlich zu einer vertiefenden Auseinandersetzung mit dem jeweiligen (Teil-)Geschäftsprozess gelangen. Das hierfür notwendige **Informationsmaterial** kann am besten mithilfe des Merkurbuches 0621 beschafft werden, Seitenverweise erleichtern hier die Recherche.

Ein hervorgehobenes Ziel ist es bei der Erstellung dieses Bandes gewesen, **methodische Vielseitigkeit** zu gewährleisten. Um der Intention des Bildungsplans gerecht zu werden, sollten die Lernsituationen **im Idealfall Stück für Stück** in der vorgegebenen Reihenfolge durchgearbeitet werden. Jede Lernsituation "funktioniert" jedoch in der Regel auch für sich genommen, sodass die Situationen **bei Bedarf auch punktuell** eingesetzt werden können.

Die Entscheidung, ob die Lernsituationen in **Einzel-, Partner- oder Gruppenarbeit** bearbeitet werden, wollen wir jeder Lehrkraft gerne selbst überlassen.

An einigen Stellen fordert das Autorenteam mit seinen Arbeitsaufträgen bewusst dazu auf, "über den Tellerrand zu schauen". Im Einklang mit den Ansprüchen an einen differenzierten Unterricht sind an diesen Stellen **anspruchsvolle Transferleistungen** gefragt. Diese Arbeitsaufträge werden mit dem nebenstehenden Symbol gekennzeichnet.

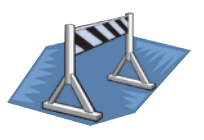

Duisburg, im Frühjahr 2020

Die Verfasser

#### **Inhaltsverzeichnis**

# **Die Soester Büromöbel AG kennenlernen**

# **Handlungsfeld 4: Absatz**

#### **Anforderungssituation 4.2**

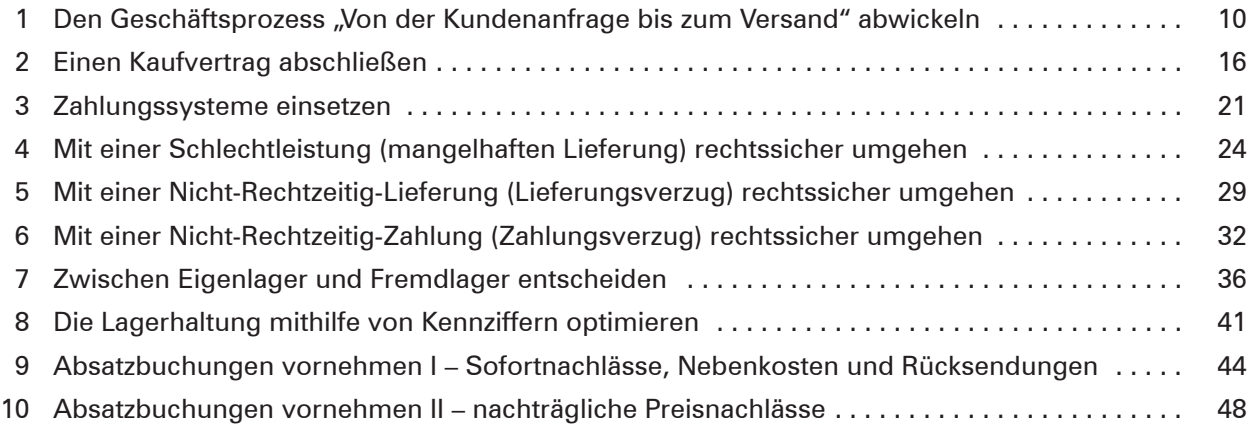

### **Handlungsfeld 5: Personal**

#### **Anforderungssituation 5.1**

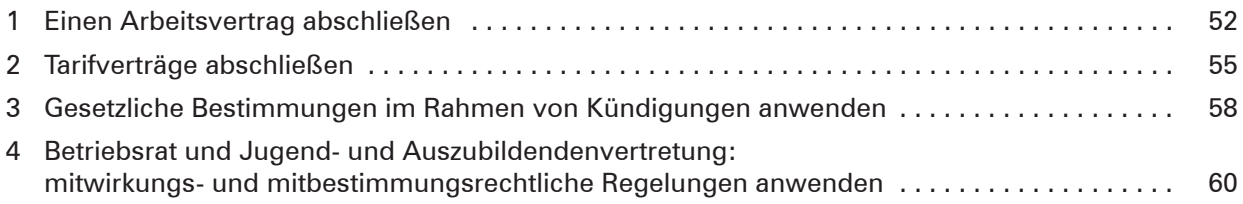

#### **Anforderungssituation 5.2**

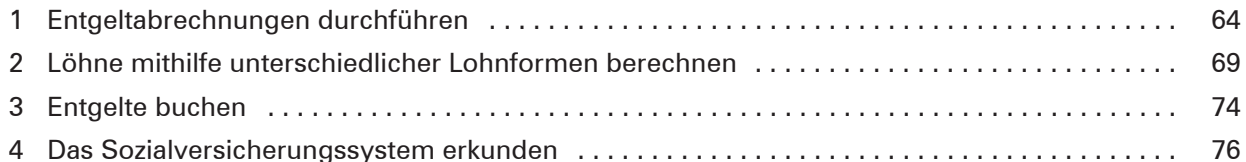

### **Anforderungssituation 5.3**

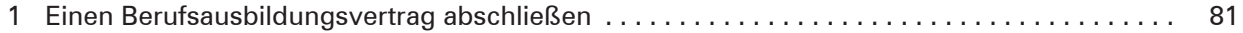

## **Anforderungssituation 5.4**

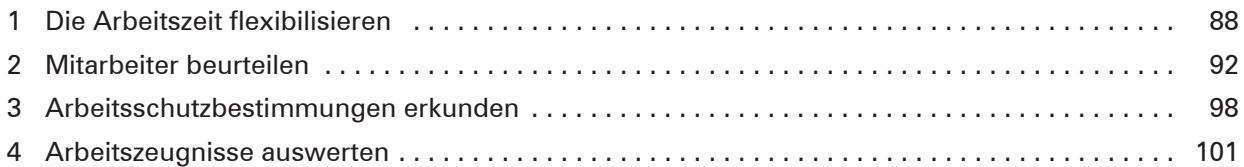

# **Handlungsfeld 6: Investition und Finanzierung**

# **Anforderungssituation 6.1**

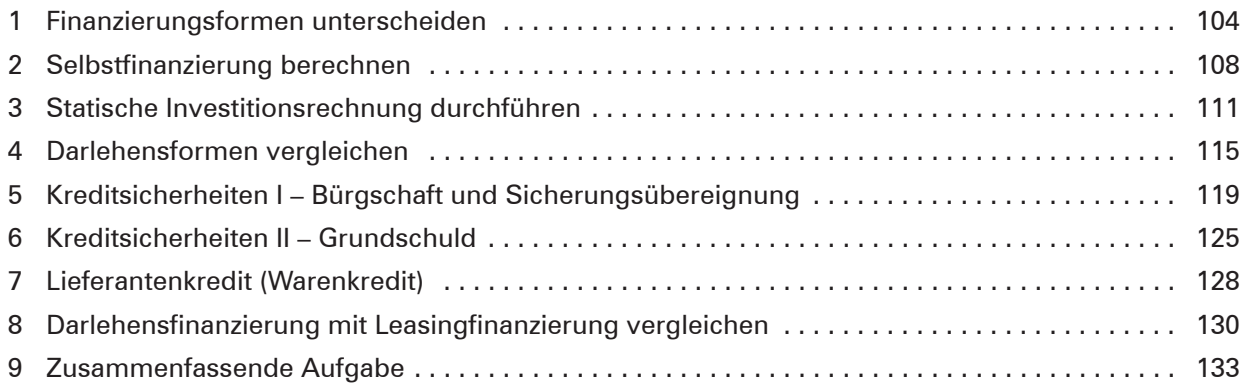

## **Handlungsfeld 7: Wertströme**

# **Anforderungssituation 7.1**

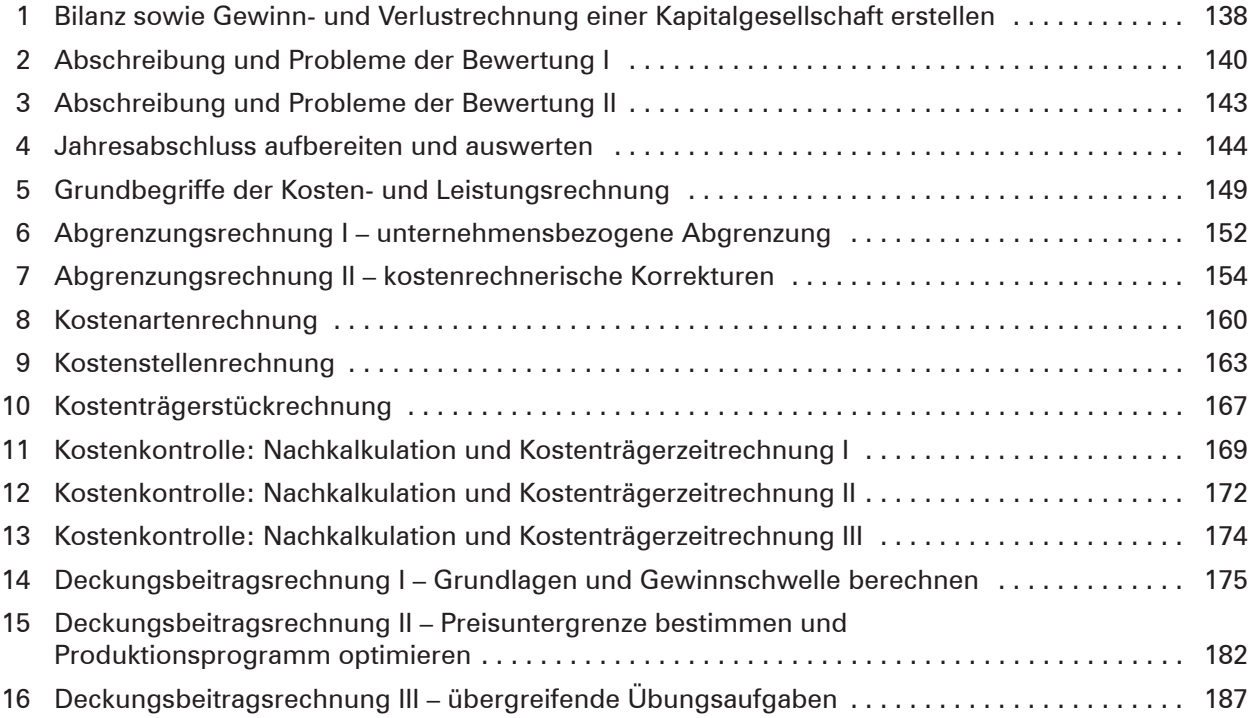